## **AutoCAD Скачать бесплатно CRACK Серийный номер For PC X64 {{ Обновлено }} 2023**

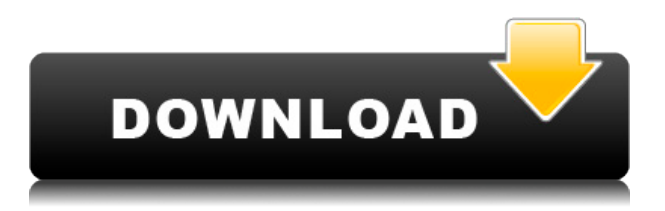

Произошло еще одно обновление расширения, и необходимо обновить строку описания. Похоже, возникла проблема с экспортом чертежа клиента. Обычно это вызвано установленным вами расширением, которое не было должным образом обновлено. Это интересно. Я впервые помню, как он отображался **…** и не **...**. В любом случае имеет смысл, что MDX должен просто использовать значение по умолчанию (если результат не найден) и не отображать пустое значение. Это мелочь, но я думаю, что она заслуживает внимания.

Описание Автокад **Название Проекта -** R7WIP2DWG - **Описание: БЕРЕЗОВЫЙ ТОННЕЛЬ** Эта команда помещает описание поверх текущего кадра (или объекта) на текущем чертеже. Он используется для размещения описания рядом с именами осей текущего кадра (или объекта). Тестирование: «Кодовые книги» (доступны на http://codebooks.me) включают в себя лучшие ссылки в Интернете для каждой из основных команд AutoCAD Скачать с полным кряком. Пользователь может легко получить доступ к каждому из них из любого инструмента AutoCAD. У вас есть команда под названием «Создать описание». Когда \"Создать описание\" выполняется, он предлагает пользователю всплывающее окно, в котором говорится, что вы хотите, чтобы он сделал. Затем пользователю предлагается ввести новое описание. Моя проблема в том, что я хочу, чтобы пользователь мог вводить то, что он хочет, без необходимости проходить через диалоговое окно. Я пытаюсь интегрировать эту логику в свою собственную логику С#. Я хотел бы установить для свойства значение NO, чтобы отключить описание линии, но мне нужно, чтобы оно отображалось на чертеже. Этот код, кажется, делает это, и он работает, но я не уверен, почему описание не отображается, когда блок выделен, а затем щелкнут правой кнопкой мыши. Любые предложения или указания на документацию?

## **AutoCAD Скачать Ключ продукта 2023**

AutoCAD Взломать кейген — самая популярная САПР во всем мире. Сначала вы можете легко использовать классические интерфейсы Windows, но если вам нужен более современный интерфейс, их там предостаточно.

Программное обеспечение Автокад

Вы можете получить его в Интернете, а затем загрузить, или вы можете получить его на физическом компакт-диске. И процесс установки довольно прост. Если вы ищете бесплатную альтернативу Взломан AutoCAD с помощью Keygen для своих проектов архитектурного моделирования, то **SketchUp Pro** это лучшее приложение для вас. С точки зрения своих функций, кажется, лучше, чем другие приложения, упомянутые выше. Autodesk также предлагает образовательные скидки для студентов и преподавателей. Вы можете бесплатно зарегистрироваться для всех авторизованных лицензиатов Autodesk в учебных заведениях, поэтому, если вы используете школьную электронную почту для своей учетной записи, вы можете бесплатно начать работу с продуктами Autodesk. Вы можете попробовать его бесплатно, зарегистрировавшись на бесплатную пробную версию. Вы можете использовать пробную версию максимум 15 минут без ограничений по времени. Однако, когда пробный период закончится, программное обеспечение попросит вас заплатить за программное обеспечение. Если вы ищете бесплатную версию, FreeCAD — хороший выбор. Он имеет небольшой установочный размер, и это здорово, поскольку вы можете установить его на свой компьютер. Установка проста, технических проблем нет. Вы также найдете демоверсию простой в использовании. AutoCAD Полная версия LT — один из самых мощных и многофункциональных инструментов для трехмерного рисования. Это очень простое в использовании универсальное решение для создания 2D- и 3D-чертежей и визуализаций.

Бесплатная версия ограничена двумя пользователями, но содержит большое количество функций. Однако платная версия гораздо более гибкая, с многопользовательской поддержкой и возможностью расширения программного обеспечения с помощью внешних программ. Если вам нужно выполнить более сложную работу, вы всегда можете позже перейти на платные версии. 1328bc6316

## **Скачать AutoCAD С полным кейгеном For Windows 2022**

Если вам понадобится AutoCAD для работы в будущем, вполне естественно, что вы захотите научиться пользоваться этим программным обеспечением, хотите ли вы оптимизировать рабочий процесс в офисе или создавать собственные проекты. Но как научиться пользоваться AutoCAD? Как начать изучение AutoCAD с нуля? Я предлагаю вам не изучать AutoCAD в спешке. Сначала изучите, как использовать другое программное обеспечение, а затем изучите базовое программное обеспечение для рисования, например AutoCAD. Это не займет много времени, потому что вам нужно научиться рисовать простые элементы дизайна, такие как круги и прямоугольники. AutoCAD доступен бесплатно (как онлайн, так и офлайн), и любой желающий может загрузить программу и начать использовать ее без какой-либо регистрации. Если вы думаете, что крутая кривая обучения является препятствием для изучения AutoCAD, вы не совсем ошибаетесь, но не отчаивайтесь. Проектирование 3D-моделей на самом деле представляет собой комбинацию того, как рисовать 2D-планы проектирования и как создавать собственные геометрические формы. На самом деле уроков 3D-рисования на YouTube довольно много. Вот короткое видео о том, как начать рисовать объекты: Посещение учебных занятий или курсов по AutoCAD, личное или онлайновое, может помочь вам узнать, как использовать программу или как использовать определенную функцию. Классы и курсы AutoCAD могут помочь вам освоить основные навыки, необходимые для начала работы с программным обеспечением, такие как создание чертежей и редактирование чертежей. Лучший способ изучить AutoCAD — пройти курс обучения, где инструктор демонстрирует программу вживую. По мере обучения начинайте понимать, как можно использовать разные инструменты для выполнения разных задач. Изучение этого поможет вам понять, что вам нужно выучить и как вы можете применить это к своим рисункам.

скачать автокад бесплатно на русском с ключом 32 бит торрентом скачать автокад бесплатно на русском с ключом 2017 скачать автокад бесплатно на русском с ключом 2013 скачать автокад бесплатно на русском с ключом для виндовс 7 скачать автокад 2008 бесплатно на русском с ключом скачать автокад бесплатно на русском с ключом на мак скачать автокад бесплатно с ключом скачать бесплатно программу автокад на русском языке скачать автокад 2014 бесплатно без лицензии скачать автокад 2014 бесплатно на русском торрентом

AutoCAD — это сложное программное приложение для 2D- и 3D-черчения и моделирования, и для начала работы имеется множество ресурсов. Для тех, кто является новичком или новичком в AutoCAD, бесплатная пробная версия — лучший способ начать использовать это программное обеспечение и изучить его работу. Важная вещь, которую следует учитывать при запуске класса САПР, заключается в том, что вы должны научиться использовать программное обеспечение AutoCAD в сочетании с другими программными приложениями САПР, а не только с программным обеспечением Autodesk. Первым шагом в изучении AutoCAD является покупка и установка нужного программного обеспечения. Как упоминалось ранее, если у вас нет лицензии на использование AutoCAD, это можно легко сделать с помощью **свободно** пробная версия. Однако, чтобы использовать это программное обеспечение, вам необходимо платить ежегодную плату за обслуживание, что довольно дорого. Вы можете изучать AutoCAD в своем собственном темпе и в соответствии с вашими потребностями. Если вы работаете в офисе,

попросите вашего руководителя получить программное обеспечение. Если бесплатной версии этого программного обеспечения нет, вам придется заплатить. По сравнению со многими другими программами, AutoCAD относительно проста в освоении. Если вы купите эту программу, вы получите руководство и компакт-диск с последней версией приложения. Руководство по эксплуатации поможет вам ознакомиться с возможностями и функциями программного обеспечения. AutoCAD — чрезвычайно мощное программное обеспечение для проектирования 3D-моделей. Поскольку программное обеспечение является универсальным по своей природе, его изучение может быть неприятно, если вы никогда раньше не использовали программное обеспечение для черчения. Это связано с тем, что для создания чертежа с помощью программного обеспечения необходимо знать множество команд и действий. Эта глава завершает вводный раздел по темам, относящимся к AutoCAD. Если вы использовали AutoCAD и не думали о процессе проектирования и черчения, вы можете воспользоваться некоторыми методами, описанными в этой главе, чтобы начать свои собственные проекты.

Курс охватывает основы использования AutoCAD. Основное внимание уделяется различным способам ввода данных для чертежа, добавлению аннотаций и созданию базовых рисунков и рисунков с нуля. Студенты смогут создать простую модель и сохранить чертежи в файлы PDF. Теперь, когда у вас есть хорошие знания AutoCAD, пришло время попрактиковаться в проектах. Выбор подходящего проекта поможет вам научиться использовать инструменты и команды AutoCAD для создания проекта, о котором вы думали. Есть три метода, которые помогут вам понять проект и набраться опыта перед созданием одного чертежа в AutoCAD. Теперь, когда вы знаете, с чего начать, вы ознакомились с основами изучения AutoCAD. Хорошая новость заключается в том, что после того, как вы выполните основные шаги, вы обнаружите, что это намного проще. Но имейте в виду, что вам нужно смотреть онлайн-видео и следовать инструкциям. С развитием программного обеспечения изучение основ нового продукта часто может быть довольно простым. Однако, когда вы начинаете узнавать что-то новое, вы хотите быть уверены, что это правильный продукт для вас. В этом случае AutoCAD — отличный выбор для новичков. Вы обнаружите, что AutoCAD прост в использовании. Это связано с тем, что его интерфейс, команды, рабочие процессы и функции разработаны таким образом, чтобы их могли легко использовать люди с небольшим опытом. Новички также могут научиться без особых проблем ориентироваться в AutoCAD и смогут создавать фигуры, преобразовывать существующие файлы, добавлять в них компоненты, а также просматривать и редактировать файлы. Изучение AutoCAD — один из самых простых и лучших способов сделать первые шаги в профессии в области черчения, дизайна, архитектуры и даже инженерии. Я знаю, я знаю начинать пугает, а изучать новое программное обеспечение нелегко. Однако именно здесь мы вступаем — наше руководство по AutoCAD может направить вас на путь к успеху.Если говорить менее серьезно, вы можете извлечь пользу из знаний, которые вы получаете, изучая это руководство по AutoCAD. Если серьезно, вы можете уйти с ресурсами, которые вам нужны, чтобы начать свое путешествие по изучению того, как использовать AutoCAD.

<https://techplanet.today/post/descargar-autocad-2010-gratis-32-bits-ingles> <https://techplanet.today/post/descargar-autocad-version-estudiante-2018-link> <https://techplanet.today/post/descargar-mobiliario-3d-autocad>

Программное обеспечение AutoCAD не слишком сложно изучить, если вы полны решимости делать это правильно. Просто уделяйте пристальное внимание процессу обучения и вашему инструктору, и вы в кратчайшие сроки окажетесь на пути к новому уровню навыков черчения. Где бы вы ни находились на кривой обучения, мы можем помочь вам в этом! Вот почему здесь мы даем очень простой и понятный пошаговый курс по основным понятиям AutoCAD. Если вы действительно хотите изучить AutoCAD, идите с нами. Вы, наконец, получите то, что вам не хватало. (см. пошаговое обучение) Если вы знаете другие приложения, то вы, вероятно, обнаружите, что переносите что-то из своего старого программного обеспечения САПР в AutoCAD. Однако, как только вы освоитесь с основными функциями и работой AutoCAD, вам будет довольно легко освоить другое программное обеспечение САПР, такое как MicroStation. Из-за множества функций и сложных процессов AutoCAD это может быть довольно сложно. К счастью, существует так много обучающих видео, книг и онлайн-курсов, что любой, кто учится использовать AutoCAD, может легко решить эту проблему. Кроме того, существует множество полезных онлайн-курсов и онлайн-форумов, где вы можете обратиться за помощью. AutoCAD очень популярная и полезная программа САПР. А пройдя обучение, вы сможете изучить основы и быстро приступить к работе с программным обеспечением. Однако поначалу САПР нелегко освоить; это сложный предмет, и многие люди приобретают навыки только в более поздние периоды своей карьеры. Трудно изучать AutoCAD без репетитора и практики. На освоение программного обеспечения могут уйти годы, и небольшое руководство может ускорить этот процесс обучения. Учебные материалы, такие как курсы, учебные пособия и видео, доступны в местных учебных центрах, у поставщиков онлайн-обучения и на платформах онлайн-обучения. Вы несете ответственность за ознакомление с квалификацией и данными об обучении поставщика услуг обучения. QuizZZa — это совместная работа, направленная на выявление хороших и плохих игроков на рынке фриланса.

[https://klinikac.com/скачать-спдс-автокад-2013-\\_\\_hot\\_\\_/](https://klinikac.com/скачать-спдс-автокад-2013-__hot__/)

- <https://www.goldwimpern.de/wp-content/uploads/2022/12/Autodesk-AutoCAD-X64-2023.pdf> <https://asu-bali.jp/wp-content/uploads/2022/12/haviglor.pdf>
- <http://jwbotanicals.com/wp-content/uploads/2022/12/emmwas.pdf>
- <http://www.smallbiznessblues.com/wp-content/uploads/2022/12/Autocad-2010-UPDATED.pdf>
- <https://teenmemorywall.com/autocad-23-1-торрент-ключ-продукта-полный-x32-64-обн/>
- <http://www.vecchiosaggio.it/wp-content/uploads/2022/12/4-TOP.pdf>
- <https://asaltlamp.com/wp-content/uploads/2022/12/Crack-VERIFIED.pdf>

[https://www.riobrasilword.com/2022/12/16/скачать-autocad-2022-24-1-cracked-лицензионный-клю](https://www.riobrasilword.com/2022/12/16/скачать-autocad-2022-24-1-cracked-лицензионный-ключ-2023/) [ч-2023/](https://www.riobrasilword.com/2022/12/16/скачать-autocad-2022-24-1-cracked-лицензионный-ключ-2023/)

- http://www.landtitle.info/спдс-автокад-скачать- verified /
- <http://www.wanslu.com/autodesk-autocad-бесплатный-регистрационный-код-win-mac/>
- https://thefpds.org/2022/12/17/autocad-2020-скачать-для-студентов-verified /
- <https://www.kisugarshop.com/wp-content/uploads/2022/12/AutoCAD.pdf>
- <https://xamabu.net/wp-content/uploads/2022/12/jadflav.pdf>
- <http://goodfood-project.org/?p=24538>
- <https://century21baytree.com/wp-content/uploads/2022/12/wiclynn.pdf>
- <https://franksapps.com/скачать-программу-автокад-бесплатно/>
- <http://www.geekfeud.com/?p=94745>
- <https://idventure.de/wp-content/uploads/2022/12/almerapy.pdf>

<https://xtc-hair.com/autocad-2019-23-0-патч-с-серийным-ключом-кейген-для-п/>

Важно полностью понять механику такой системы, как САПР, прежде чем пытаться ее использовать. Изучать и использовать САПР может быть сложно, если вы не понимаете, как компоненты взаимодействуют друг с другом. Это не то, что можно приобрести во время обучения; это требует практики и изучения. Вот почему важно полностью понять основы программного обеспечения, прежде чем научиться его использовать. **7. Мне нужна помощь**

**в обучении обновлению AutoCad 2015 с версии 10 до 14.** Мне нужно, чтобы мои студенты (выпускники) могли использовать AC 2015, когда они начнут работать. Есть ли видео, которые могут мне помочь? Дизайн Проектирование требует много практики на небольших проектах. Постепенно вы сможете работать над более крупными и сложными проектами. Когда вы будете практиковаться на небольших проектах, вы познакомитесь с механикой программного обеспечения для черчения, такого как AutoCAD. Вы сможете вносить изменения в свою работу, что позволит вам больше узнать об AutoCAD. Проектирование собственного дома мечты или переделка кухни могут быть не лучшим способом обучения, но, начав с небольшого проекта, вы узнаете о фактическом процессе использования программного обеспечения. Он научит вас программному обеспечению, а не только тому, как его использовать. Это отличный навык для изучения, и требуется время, чтобы привыкнуть к рисованию в САПР. Тем не менее, нет необходимости изучать все инструменты сразу. Начните с простых проектов и постепенно научитесь использовать программное обеспечение по мере работы над ними. Возможно, вы не научились рисовать таким образом в колледже, но вы можете научиться с помощью САПР, и для этого потребуется лишь немного практики. Это будет стоить усилий в долгосрочной перспективе. Когда вы изучаете САПР, важно быть терпеливым и настойчивым. CAD — это не такой навык, как говорение или игра на инструменте. Это требует часов практики и займет значительное количество времени, чтобы научиться. Вы должны быть готовы приложить усилия, чтобы полностью понять САПР и то, как она работает.